Throwing an exception. Didn't make since to me considering only my PC was doing it. Compiled or pulling release both do it. Port name for the printer port returns null. Tried fussing with it and commented out the last if statement. Does anyone uses printer port for an adapter? Just asking because I was confused about the purpose of the last if in ports.

15 Comments

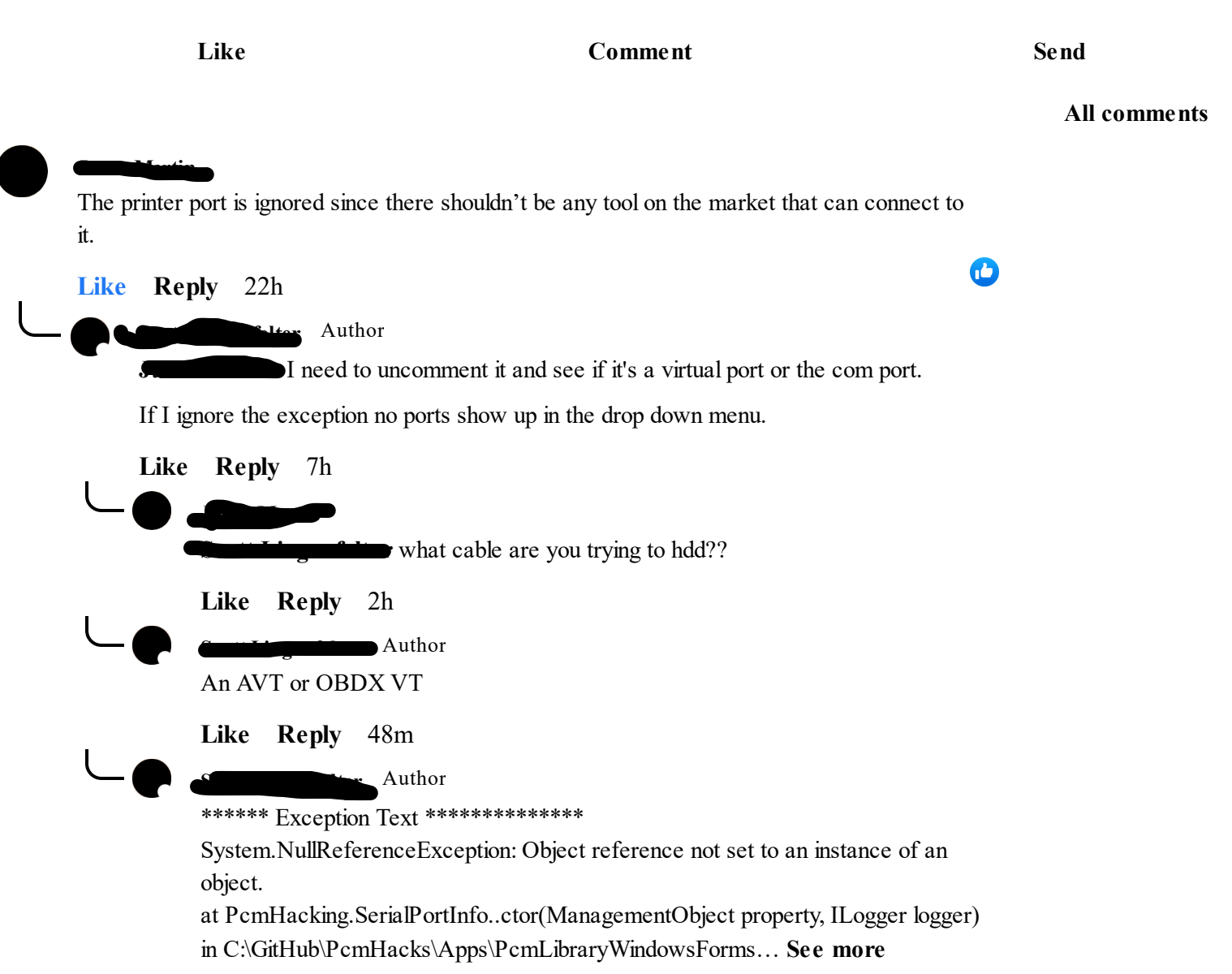

47m **Like Reply**

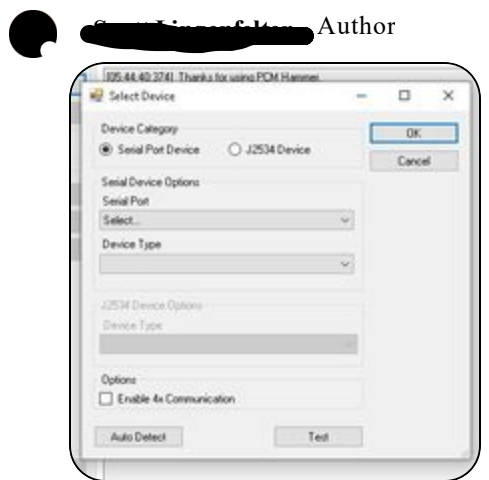

46m **Like Reply**

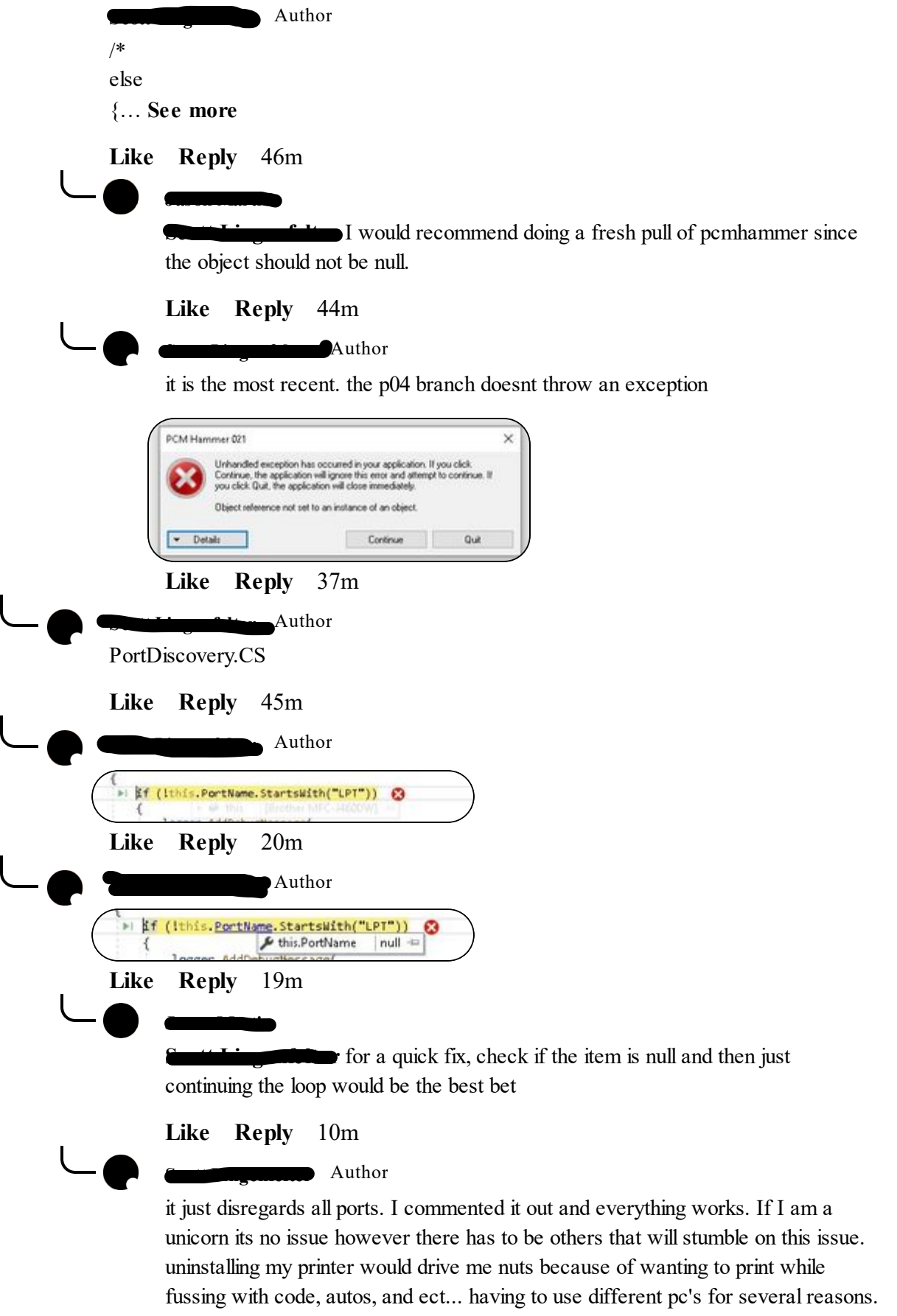

4m **Like Reply**

 $L_{\bullet}$ 

**Scott Lingenfelter** Author

I have my printer on an IP and USB. It's either the virtual printer port or null modem. Regardless my PC has marked this property as null.

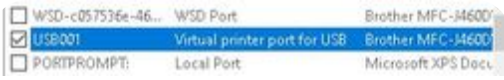